Algebra Symboliczna Wykład VI

### Andrzej Odrzywolek

#### Instytut Fizyki, Zakład Teorii Względności i Astrofizyki

14.11.2007, środa, 13:15

 $\mathcal{A} \subseteq \mathcal{P} \rightarrow \mathcal{A} \oplus \mathcal{P} \rightarrow \mathcal{A} \oplus \mathcal{P} \rightarrow \mathcal{A}$ 

哇

<span id="page-0-0"></span> $QQQ$ 

dr Andrzej Odrzywołek *pokój 447, IV piętro* E-mail: odrzywolek@th.if.uj.edu.pl Wykład: środy 13.15-15.00 s. 128 Ćwiczenia: piątki 10.30-12.00 Konsultacje: środy *∼*11-13, czwartki 10-12 WWW: [http://ribes.if.uj.edu.pl/alsymb/](https://ribes.if.uj.edu.pl/alsymb/)

## Co to jest równanie różniczkowe?

równanie zawierające *pochodne* pewnej funkcji np:

$$
\frac{d\ f(t)}{dt} = \cos t
$$

rozwiązaniem r. różniczkowego jest *zbiór* funkcji np. dla równania powyżej:

$$
f(t) = \sin t + a
$$

dla dowolnej stałej *a*

o ile rozwiązanie równania powyżej jest oczywiste (pochodna jakiej funkcji to cosinus?) to w przypadku ogólnym jest to niezwykle rozbudowana gałąź matematyki

 $\bullet$ 

 $200$ 

# Najważniejsze typu r. różniczkowych

- równania różniczkowe *zwyczajne* : wszystkie funkcje są funkcjami *jednej* zmiennej
- równania różniczkowe zwyczajne rzędu pierwszego: zawierają tylko pierwsze pochodne
- układy równań różniczkowych rzędu pierwszego: każde równanie lub układ równań zawierający pochodne dowolnie wysokiego stopnia można sprowadzić do takiej postaci
- równania różniczkowe cząstkowe: zawierają funkcje dwóch lub więcej zmiennych i ich pochodne cząstkowe np:

$$
\frac{\partial u(x,t)}{\partial t^2} = c^2 \frac{\partial u(x,t)}{\partial x^2}
$$

つくい

# Zastosowanie r. różniczkowych zwyczajnych

### Fizyka

- równania ruchu Newtona
- równanie Schrodingera
- rozpad promieniotwórczy
- reakcje jądrowe w gwiazdach
- odkształcenie prętów
- równowaga ciekłych kryształów

. . .

### Inne

. . .

- równania geodezyjnych w zakrzywionej czasoprzestrzeni
- teoria chaosu
- populacja drapieżników/roślinożerców

### Rowiązanie ogólne a rozwiazanie szczególne

- analityczne (ogólne) rozwiązanie równania różniczkowego zawiera (zwykle) dowolne stałe
- aby uzyskać jednoznaczne rozwiązanie musimy podać tyle dodatkowych warunków ile jest stałych dowolnych
- **•** jeżeli znamy rozwiązanie ogólne, warunki te mogą być praktycznie dowolne
- metody numeryczne są natomiast ściśle związane ze sposobem zadania tych warunków (zagadnienie początkowe i zagadnienie brzegowe) są więc narzędziem słabszym

 $\sqrt{m}$   $\rightarrow$   $\sqrt{m}$   $\rightarrow$ 

つくい

### Zagadnienie początkowe

Rozwiązanie równania różniczkowego zwyczajnego rzędu *n*, czyli zawierającego co najwyżej *n*-te pochodne funkcji niewiadomej:

$$
\digamma\left(x,y(x),y^{'}(x),y^{''}(x),\ldots y^{(n)}(x)\right)=0
$$

jest wyznaczone jednoznacznie (przy pewnych założeniach) poprzez zadanie *warunków początkowych:*

> $y(x_0) = y_0$  $y'(x_0) = y_1$

> > *. . .*

 $2Q$ 

$$
y^{(n-1)}(x_0) = y_{n-1}
$$

czyli wartości funkcji i jej pochodnych (aż do *n −* 1-tej ) w pewnym punkcie *x*0.

Jeżeli nie zadamy warunków początkowych to rozwiązanie zawiera w ogólności *n* stałych dowolnych. 4 ロ ▶ ( 伊 ) ( モ ) ( モ )

Powyższe twierdzenie dotyczy też układów *k* równań, ale wtedy należy funkcję *y*(*x*) i jej pochodne rozumieć jako *k*-elementowe wektory:

$$
y(t) = \mathbf{y}(t) \equiv [y_1(t), y_2(t), \dots, y_k(t)]
$$
  

$$
y^{'}(t) = \mathbf{y}^{'}(t) \equiv [y_1^{'}(t), y_2^{'}(t), \dots, y_k^{'}(t)]
$$
  
...

$$
y^{(n-1)}(t) = \mathbf{y}^{(n-1)}(t) \equiv \left[ y_1^{(n-1)}(t), y_2^{(n-1)}(t), \dots, y_k^{(n-1)}(t) \right]
$$

 $\leftarrow$   $\Box$   $\rightarrow$ 

**K 日 ▶ K ミ ▶** 

扂

### Stała całkowania r. r. pierwszego rzędu

Dla równania:

$$
\frac{dy}{dx} = \text{tg } y
$$

rozwiązaniem ogólnym jest:

$$
y(x) = \arcsin(e^x C1)
$$

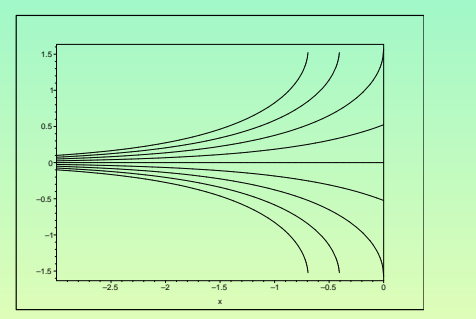

### Wykres dla *C*1 = *−*2*, −*3*/*2*, −*1*, −*1*/*2*,* 0*,* 1*/*2*,* 1*,* 3*/*2*,* 2

# Kilka uwag

#### Równania różniczkowe są bardzo ważne!

- większość złożonych problemów nauki współczesnej jest, na pewnym przynajmniej etapie, formułowana w języku r. różniczkowych
- MATHEMATICA pozwala rozwiązać *prawie każde* równanie różniczkowe zwyczajne, analitycznie lub/i numerycznie
- opanowanie wszystkich znanych metod analitycznych i numerycznych zwykle przekracza nasze możliwości . . .
- . . . i jest właściwie niepotrzebne
- o do programowania lub użycia wyspecjalizowanego software może nas zmusić jedynie brak mocy obliczeniowej (np. konieczność rozwiązywania milionów równań )
- <span id="page-9-0"></span>rozwiązywanie równań różniczkowych cząstkowych jeszcze na długie lata pozostanie poza zasięgiem systemów typu MATHEMATICA (braki hardware i software)

# Rozwiązywanie równań różniczkowych zwyczajnych

### **DSolve**

Polecenie DSolve[problem, funkcje niewiadome, zmienna] rozwiązuje *analitycznie* "problem" na który składa się:

- **<sup>1</sup>** równanie różniczkowe zwyczajne
- **<sup>2</sup>** warunki początkowe lub/i brzegowe (opcjonalne)
- **<sup>3</sup>** inne warunki narzucane na rozwiązanie (opcjonalne)

### Uwagi

- **<sup>1</sup>** układy równań są rozwiązywane identycznie jak pojedyncze równania – podajemy listy (wektory) równań, niewiadomych funkcji itd.
- **<sup>2</sup>** DSolve jest w stanie rozwiązywać również proste równania różniczkowe cząstkowe
- **3** numeryczna wersja DSolve to NDSolve wymaga podania jawnie przedziału w którym szukamy ro[zw](#page-9-0)i[ąz](#page-11-0)[a](#page-9-0)[ni](#page-10-0)[a](#page-11-0)

<span id="page-10-0"></span> $290$ 

#### Najprostszy przykład

$$
\frac{dy}{dx}=e^x
$$

 $In:= DSolve[y'[x] == Exp[x], y[x], x]$ Out= { { *y*[*x*]*− > e <sup>x</sup>* + *C*[1] } } Rozwiazanie zawiera jedną stałą dowolną C[1]

#### Uwaga:

- $\bullet$  stałe dowolne są oznaczane jako  $C[1]$ ,  $C[2]$  itd.
- Należy *explicite* podać zmienną niezależną np: y'[x] Wyrażenie typu:  $y' = Exp[x]$  stosowane w notacji tradycyjnej spowoduje wyświetlenie komunikatu o błędzie – funkcja zawsze musi posiadać argument! Komputer nie "domyśli" się o co nam chodzi.

 $\mathcal{A} \subseteq \mathcal{P} \rightarrow \mathcal{A} \oplus \mathcal{P} \rightarrow \mathcal{A} \oplus \mathcal{P} \rightarrow \mathcal{A}$ 

哇

<span id="page-11-0"></span> $QQ$ 

#### Rowiązanie szczególne

Aby uzyskać jednoznaczne rozwiązanie możemy np. zażądać aby rozwiązanie przechodziło przez zadany punkt (0*,* 0) (początek ukł. wsp.):

In:=DSolve[ { y'[x] == Exp[x], y[0] == 0 }, y[x], x] Out = {{*y*[*x*]*− > e <sup>x</sup> −* 1 }}

#### Rowiązanie szczególne (wartości symboliczne)

Aby uzyskać jednoznaczne rozwiązanie możemy np. zażądać aby rozwiązanie przechodziło przez zadany punkt  $P(x_0, y_0)$ :  $In:=DSolve$   $\{y'[x] == Exp[x], y[x0] == y0\}$ ,  $y[x], x$  $Out = \{\{y[x] - > e^x - e^{x0} + y0 \} \}$ 

**K ロ ▶ K 御 ▶ K 君 ▶ K 君 ▶** ...

 $200$ 

### Praktyczne wskazówki

- **NDSolve** daje wynik w postaci listy rozwiązań gdyż w niektórych przypadkach może ich być więcej niż 1
- znalezienie rozwiązania ogólnego a następnie nałożenie warunków jest zwykle bardziej skuteczne niż podanie warunków (np. początkowych) bezpośrednio w **DSolve**
- **·** możliwe są dwa wywołania DSolve:
	- 1) **DSolve[rownanie, y[x],x]** zwracane jest *wyrażenie* zawierające x!

2) **DSolvefrownanie, y, x**] – zwracana jest *funkcja* której argument jest dowolny

**K ロ ▶ K 御 ▶ K 唐 ▶ K 唐 ▶** .

つくい

### Przykład: dwa wywołania DSolve

$$
y''=y^2
$$

### Rowiązanie I (uzyskujemy *wzór* )

In:=DSolve[ y"[s] == y[s] , y[s], s] Out = {{ *y*[*s*] *→ e <sup>s</sup>C*[1] + *e <sup>−</sup>sC*[2] }} In:= y[s] /. First[%] Out = *e <sup>s</sup>C*[1] + *e <sup>−</sup>sC*[2]

### Rowiązanie II (uzyskujemy *funkcję* )

**In:=DSolve[y" [s] == y[s] , y, s]**  
Out = { { 
$$
y \rightarrow Function[\{s\}, e^sC[1] + e^{-s}C[2]] \}
$$
 }  
**In := y /. %[[1]]**  
Out = Function[{s}, e<sup>s</sup>C[1] + e<sup>-s</sup>C[2]]

K ロ ▶ K 御 ▶ K 君 ▶ K 君 ▶ .

唾

 $QQQ$ 

### Przykład: zadanie war. pocz. ręcznie

Równanie  $y'' = 6y^2$  z warunkami początkowymi  $y(0) = 0, y'(0) = 1$ 

Próbujemy rozwiązać problem w jednej linijce

 $\ln:=$ DSolve $[ \{ y''[s] == 6y[s]^2, y[0] == 0, y'[0] == 0 \} , y[s], s]$  $0$ ut =  $\{ \}$ 

#### Drugie podejście

**In:=DSolve[ 
$$
y''[s]
$$
 ==  $6y[s]^2$ ,  $y[s]$ ,  $s]$   
Out = {  $\{y[s] \rightarrow WeierstrassP[C[1] + s, \{0, C[2]\}] \}$   
Znajdujemy C[1] i C[2] recznie:  
(WeierstrassP.nb)**

KO KARK KEK KEK EL KORO

## Przykład: układ r. różniczkowych

$$
x'' = x + y', \qquad y'' = y - x'
$$

### Rozwiązanie u. równań

$$
\begin{array}{l}\nr1 = x''[t] == x[t] + y'[t] \\
r2 = y''[t] == y[t] - x'[t] \\
\ln:=DSolve[\{r1, r2 \}, \{x[t], y[t] \}, t] \\
0 \text{ut} = \{\{x[t] \rightarrow e^{t/2}C[1]Cos[t/2] + e^{t/2}C[2]Sin[t/2], \\
y[t] \rightarrow -e^{t/2}C[1]Sin[t/2] + e^{t/2}C[2]Cos[t/2] \}\}\n\end{array}
$$

 $(1 + 4)$   $(1 + 4)$   $(1 + 4)$ 

唾

 $QQQ$ 

#### Przykładowe rozwiązanie

Y = First[ y[x] /. DSolve[ y"[x] + y[x]==2 x, y[x], x] ] Out = 2(*−*1 + *x*) + *e <sup>−</sup>xC*[1]

#### Narysowanie zbioru rozwiązań

Plot[ Evaluate[Table[ Y /. C[1] → p, { p, -1,1,0.1 } ] ], {x, -3,3 }]

#### Animacja zbioru rozwiązań

Table[ Plot[ Y /. C[1]  $\rightarrow$  p, {x, -3,3 }], { p, -1,1,0.1 } ]

KOX KOX KEX KEX I

 $200$ 

Przykładowe rozwiązanie z war. pocz.

$$
Z = First[y[x] /. DSolve[{y"[x] + y[x] == 2 x, y[0] == y0}, y[x], x]]
$$
  
Out =

Narysowanie zbioru rozwiązań

Plot[ Evaluate[Table[ Z /. y0  $\rightarrow$  p, { p, -15,15 } ] ], {x, -3,3 }, PlotRange → {-10,10 }]

#### Animacja zbioru rozwiązań

Table[ Plot[ Z /.  $y0 \rightarrow p$ , {x, -3,3 }, PlotRange *→*{-10,10}], { p, -1,1,0.1 } ]

**K ロ ▶ K 御 ▶ K ミ ▶ K ミ ▶** ...

 $QQ$ 

### Rysunki z poprzednich przykładów

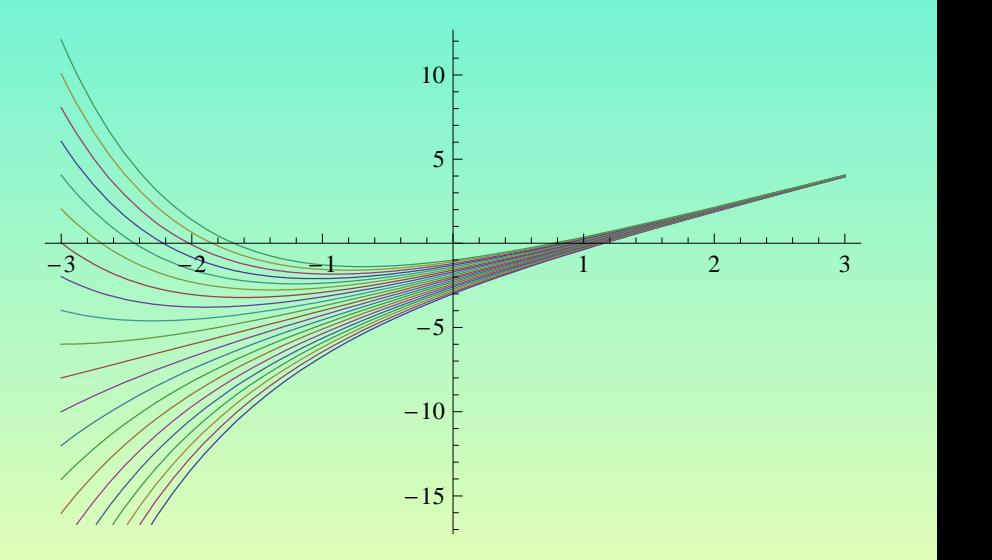

 $\leftarrow \Box \rightarrow$ 

4 伊 ▶ 4 舌

→ 重→

 $\mathbf{b}$ 

哇

## Rysunki z poprzednich przykładów

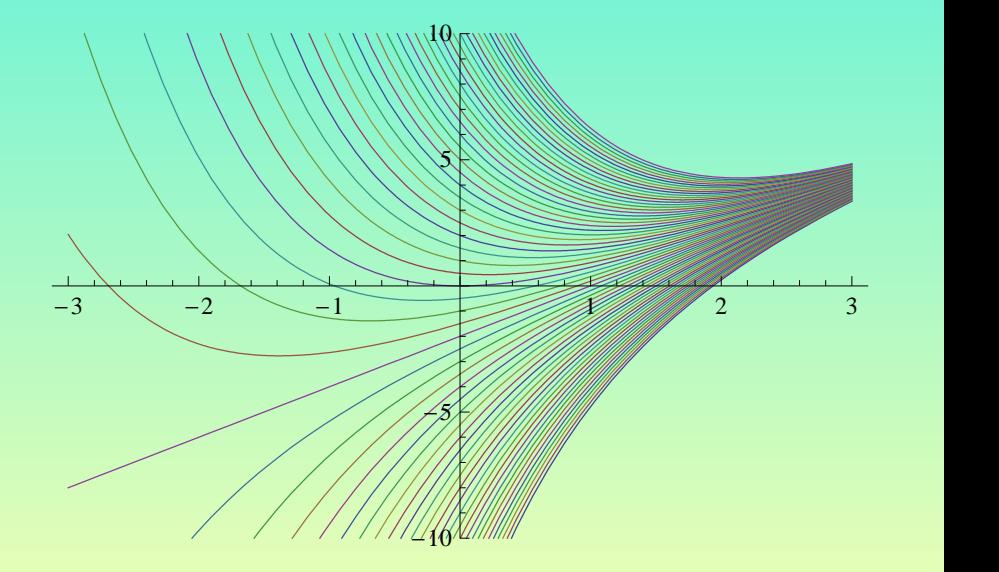

 $\leftarrow \Box \rightarrow$ 

す ( ● す す 言 す す 言 ) 。

唾

W poprzednich przkładach można zaobserwować, że dla pewnych wartości *C*[1](*y*0) rozwiązanie wygląda na linię prostą. Sprawdzimy to.

 $In:= f[x] := a \times +b$ In:= y'[x]+y[x] == 2 x /. y*→*f  $0$ ut = a + b +a x == 2 x Chcemy, żeby równanie powyżej było spełnione dla wszystkich x  $(For All) In:= Reduce[For All[x, %], {a, b}]$  $Out = a=2$  & &  $b=-2$ 

#### Uwaga

MATHEMATICA postawia *literalnie*, więc poniższe konstrukcje nie zadziałają tak jak w przykładzie powyżej:  $y'[x] + y[x] == 2 \times /. y \rightarrow a \times +b$  $y'[x] + y[x] == 2 \times / y[x] \rightarrow a \times + b$ 

重

 $QQ$ 

### Przykład: równania dynamiki Newtona

$$
\boldsymbol{F}(\boldsymbol{r},t)=m\boldsymbol{a}
$$

gdzie:

$$
\mathbf{a} = \frac{d^2 \mathbf{r}}{dt^2}
$$

Dla pojedynczego punktu materialnego jest to układ 3 równań:

$$
m\frac{d^2x(t)}{dt^2} = F_x[x(t), y(t), z(t), t]
$$

$$
m\frac{d^2y(t)}{dt^2} = F_y[x(t), y(t), z(t), t]
$$

$$
m\frac{d^2z(t)}{dt^2} = F_z[x(t), y(t), z(t), t]
$$

gdzie funkcje *x*(*t*)*, y*(*t*)*, z*(*t*) określają położenie w układzie kartezjańskim.

@ ▶ ◀ 듣 ▶ ◀ 듣 ▶ ..

## Rzut w polu grawitacyjnym

Rzucone ciało jest poddane działaniu licznych sił. Jedną z nich jest przyciąganie grawitacyjne:

 $F_{\alpha} = mg$ 

Wybierając układ współrzędnych w którym oś *z* jest skierowana pionowo do góry mamy:

$$
F_x = 0
$$
  

$$
F_y = 0
$$
  

$$
F_z = -mg
$$

Warunki początkowe zadajemy następująco:

<span id="page-23-0"></span>
$$
x(0) = 0, x'(0) = v_0 \cos \alpha
$$

$$
y(0) = 0, y'(0) = 0
$$

$$
z(0) = 0, z'(0) = v_0 \sin \alpha
$$

czyli rzut następuje w punkcie (0*,* 0*,* 0) z prędkością *v*<sup>0</sup> pod kątem *α* do poziomu.

MATHEMATICA rozwiązuje układ równań bezproblemowo:

**1** zapisujemy równania jako eqX, eqY, eqZ

$$
eqX = m x'[t] == 0
$$
  
\n
$$
eqY = m y'[t] == 0
$$
  
\n
$$
eqZ = m z'[t] == -m g
$$

**<sup>2</sup>** Układ równań stanowi zbiór pojedynczych równań:

 $sys = \{eqX, eqY, eqZ\}$ 

**<sup>3</sup>** Podajemy warunki początkowe:  $ic=\{x[0] == 0, y[0] == 0, z[0] == 0,$  $x'[0] == v0$  Cos[ $\alpha$ ], y'[0] == 0, z'[0] == v0 Sin[ $\alpha$ ]}

**<sup>4</sup>** Pełny opis problemu jest zawarty w sumie zbiorów zawierajacych równania i warunki początkowe: **Union[sys, ic]** 

**<sup>5</sup>** Dla wygody definiujemy jeszcze wektor połozenia *r*:

<span id="page-24-0"></span> $r = \{ x[t], y[t], z[t] \}$ 

**6** Funkcja DSolve rozwiązuje zadany problem:  $train = DSolve[Union[sys, ic], r, t]$  i otrzymujemy znany wynik: Out= {{ x[t] *→* t v0 Cos[*α*], y[t] *→*  $0$ , z[t[\]](#page-24-0)  $\rightarrow$  1/2 ( -g  $t^2$  + 2 t v0 [Si](#page-23-0)[n\[](#page-25-0) $\alpha$ ] [\)](#page-25-0)  $\} \}$ 

Zakładamy, że siłę oporu powietrza można wyrazić jako:

$$
\bm{F}_o=-k\bm{v}
$$

Rozpisując to na składowe mamy:

$$
F_x = -k \frac{dx(t)}{dt}
$$

$$
F_y = -k \frac{dy(t)}{dt}
$$

$$
F_z = -k \frac{dz(t)}{dt}
$$

następnie dodajemy siłę oporu do siły przyciągania ziemskiego.

<span id="page-25-0"></span>

# Układ równań różniczkowych z uwzględnieniem oporu powietrza

$$
eqX = m x'[t] == -k x'[t] eqY = m y" [t] == -k y'[t] eqZ = m z" [t] == -m g - k z'[t]
$$

Rozwiązujemy ten układ dokładne tak samo jak w poprzednim przypadku, i otrzymujemy nieco bardziej skomplikowane rozwiązanie:

$$
\left\{ \left\{ x[t] \to \frac{e^{-\frac{kt}{m}} \left( -1 + e^{\frac{kt}{m}} \right) m \vee 0 \cos[\alpha]}{k}, y[t] \to 0, z[t] \to \\ -\frac{1}{k^2} \left( e^{-\frac{kt}{m}} m \left( g m - e^{\frac{kt}{m}} g m + e^{\frac{kt}{m}} g k t + k \vee 0 \sin[\alpha] - e^{\frac{kt}{m}} k \vee 0 \sin[\alpha] \right) \right) \right\}
$$

 $QQ$ 

Niech stała oporu powietrza *k* maleje z wysokoscią według wzoru:

$$
ke^{-z/h_0}
$$

Układ równań opisujący rzut (a raczej wystrzał . . . ) w takich warunkach to:

 $eqX = m x'$ [t]  $== -k$  Exp[-z[t]/h0] x'[t]  $eqY = m y''$ [t] == -k Exp[-z[t]/h0] y'[t]  $eqZ = m z''[t] == -m g - k Exp[-z[t]/h0] z'[t]$ Niestety, **DSolve** nie poradzi sobie z tym problemem. Możemy natomiast uzyć metod numerycznych: NDSolve ...

 $\left\{ \bigoplus k \; : \; k \geq k \; : \; k \geq k \right.$ 

<span id="page-27-0"></span> $200$